# **1xbet 82 - 2024/07/15 Notícias de Inteligência ! (pdf)**

**Autor: symphonyinn.com Palavras-chave: 1xbet 82**

# **Resumo:**

**1xbet 82 : Bem-vindo ao paraíso das apostas em symphonyinn.com! Registre-se e ganhe um bônus colorido para começar a sua jornada vitoriosa!** 

Introdução ao 1XBET e aos serviços de apostas online

No Brasil, 1XBET é uma renomada empresa de apostas online oferecendo altas probabilidades e pagamentos rápidos, apta para dispositivos móveis e funcionalidade de cassino virtual.

O cadastro no site 1XBET é simples; complete as informações solicitadas e realize entradas no valor acordado para ativar a conta. O login rápido com código QR é uma moderna funcionalidade concedida pelo 1XBET.

Como funciona o login de código QR do 1XBET Para utilizar o código QR, acesse seu perfil no desktop.

# **conteúdo:**

# **1xbet 82**

# **1xbet 82**

Há alguns meses, decidi experimentar as apostas desportivas no Campeonato Brasileiro Série A através da plataforma 1xBET. Desde o início, fiquei impressionado com as odds altas, o sistema de bónus e a variedade de opções de apostas.

# **Acompanhe o Campeonato Brasileiro Série A online com as melhores odds**

O site da 1xBET transmite partidas do Campeonato Brasileiro Série A em **1xbet 82** tempo real, permitindo que eu aposte ao vivo. Além disso, as apostas podem ser feitas antes do jogo, garantindo as melhores odds. O processo é simples e seguro, aceitando diferentes formas de pagamento.

## **Dicas e requisitos para obter o bónus de 1xBet**

Para aproveitar a promoção, é necessário realizar o cadastro no site, fornecer informações corretas e concordar com os termos e condições. Além disso, você deve cumprir os requisitos de aposta (rollover), apostando no mínimo três eventos, o que pode ser consultado no tutorial "Como fazer uma aposta combinada no Betano".

# **Os melhores sites de apostas esportivas do Brasil em 1xbet 82 2024**

- Bet365: Facilmente acessível em 1xbet 82 todo o mundo e com grande variedade de opções.
- **Betano**: Recomendado e conhecido por seu design e facilidade de uso.
- **Sportingbet**: Grande número de apostas diferenciadas.
- **Betfair**: Site dedicado para as competições brasileiras mais renomadas.
- **Novibet**: Benefícios por participar do programa de fidelização.
- KTO: Vasto leque de esportes para apostas.
- **Betmotion**: Reputação e ágil atendimento ao usuário.
- **Rivalo**: Competitividade nas odds.

## **Impacto da experiência com as apostas desportivas e recomendações futuras**

A minha experiência com as apostas no Campeonato Brasileiro foi positiva. A plataforma 1xBET facilitou esse processo, desde o cadastro até a parte de retirada. Além disso, é importante lembrar a de possíveis riscos e desenvolver um bom controle na prática das apostas esportivas.

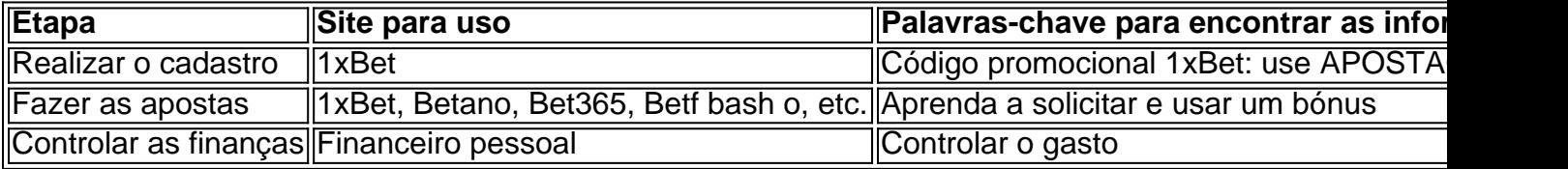

# **Considerações finais: Práticas recomendadas para um hábito saudável de apostas esportivas:**

- Não levar ao extremos nas apostas esportivas.
- Nunca apostar dinheiro que não pode arcar com suas necessidades financeiras.
- Não ter expectativas irreais: as apostas desportivas devem ser um passatempo descontraído e não em **1xbet 82** busca de ganhos.
- Nunca tentar recuperar dinheiro perdido.
- Apostar sabendo os perigos.

# **Conclusão**

Minha experiência com as apostas no Campeonato Brasileiro Série A, através da 1xBET, foi excelente. As alternativas oferecidas no site realizam todas as expectativas: pagamento seguro, bônus diversificados, partidas em **1xbet 82** tempo real, e possibilidade de apostar antes dos jogos. Também é importante ter consciência dos riscos potenciais e seguir as práticas recomendadas para um hábito saudável de apostas esportivas.

Feitas as devidas considerações, recomendo essa prática ao público para desenvolver essa forma mais interativa de interagir pelo menos com as competições desportivas.

## **Informações do documento:**

Autor: symphonyinn.com Assunto: 1xbet 82 Palavras-chave: **1xbet 82 - 2024/07/15 Notícias de Inteligência ! (pdf)** Data de lançamento de: 2024-07-15

## **Referências Bibliográficas:**

- 1. [hold slot](/pt-br/hold-slot-2024-07-15-id-29549.pdf)
- 2. <u>[roleta online saiko](/article/roleta-online-saiko-2024-07-15-id-42479.pdf)</u>
- 3. [estrela bet como ganhar bonus](/estrela-bet-como-ganhar-bonus-2024-07-15-id-25651.shtml)
- 4. <u>[casino cassino](https://www.dimen.com.br/category-not�cias/casino-cassino-2024-07-15-id-17775.shtml)</u>